## **Case Western Reserve University**

## **Schedule of Classes Data Request Form Add/Inactivate Standard Class Notes**

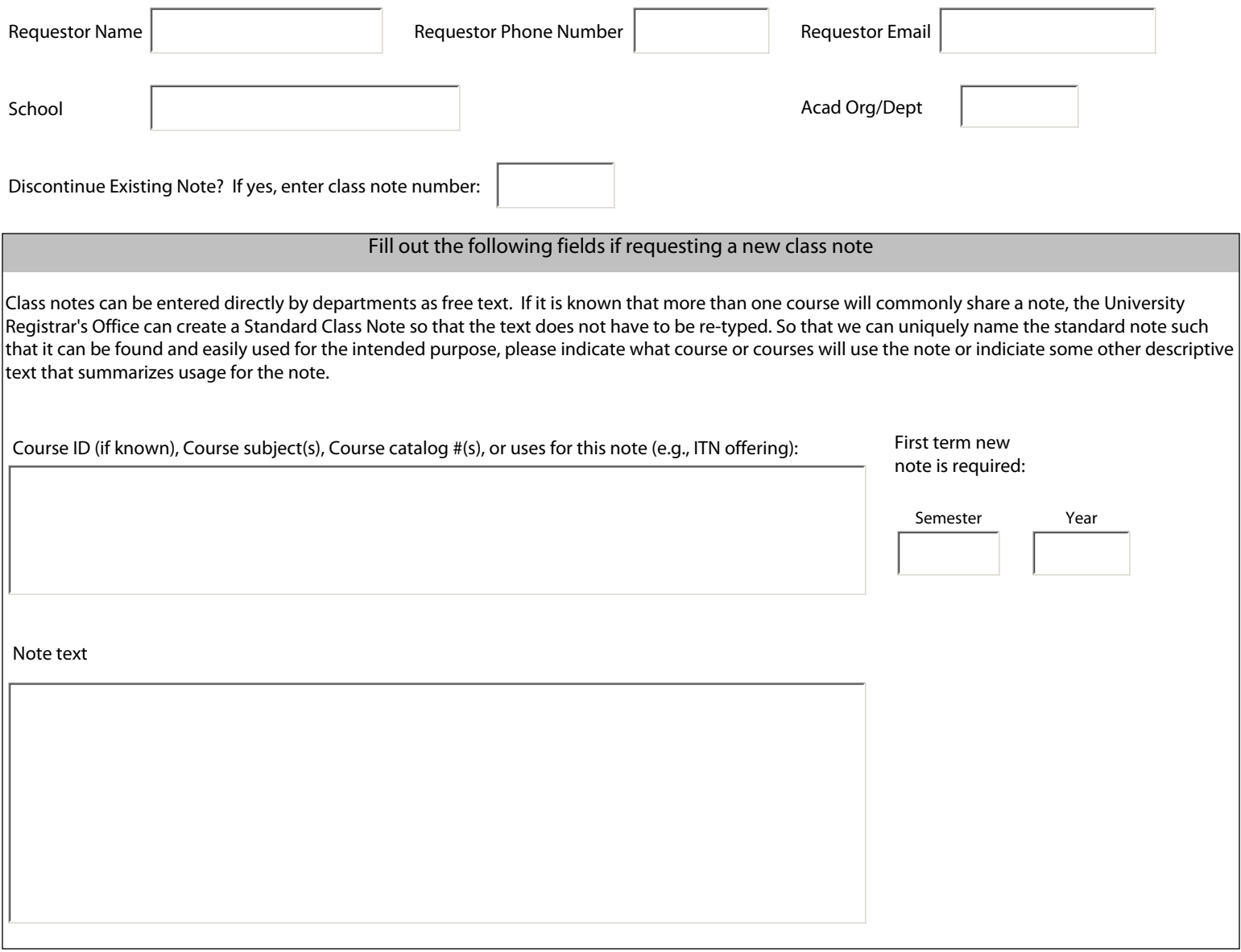

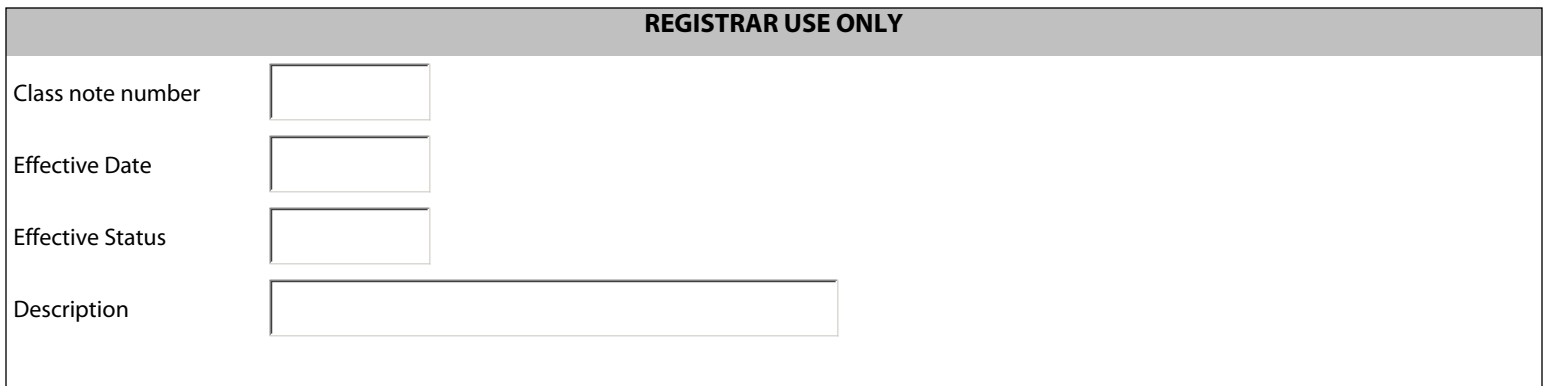

For questions regarding this form, please contact the University Registrar's Office at courses@case.edu or 216-368-4318. Please print and fax this form to 216-368-8711.

Print